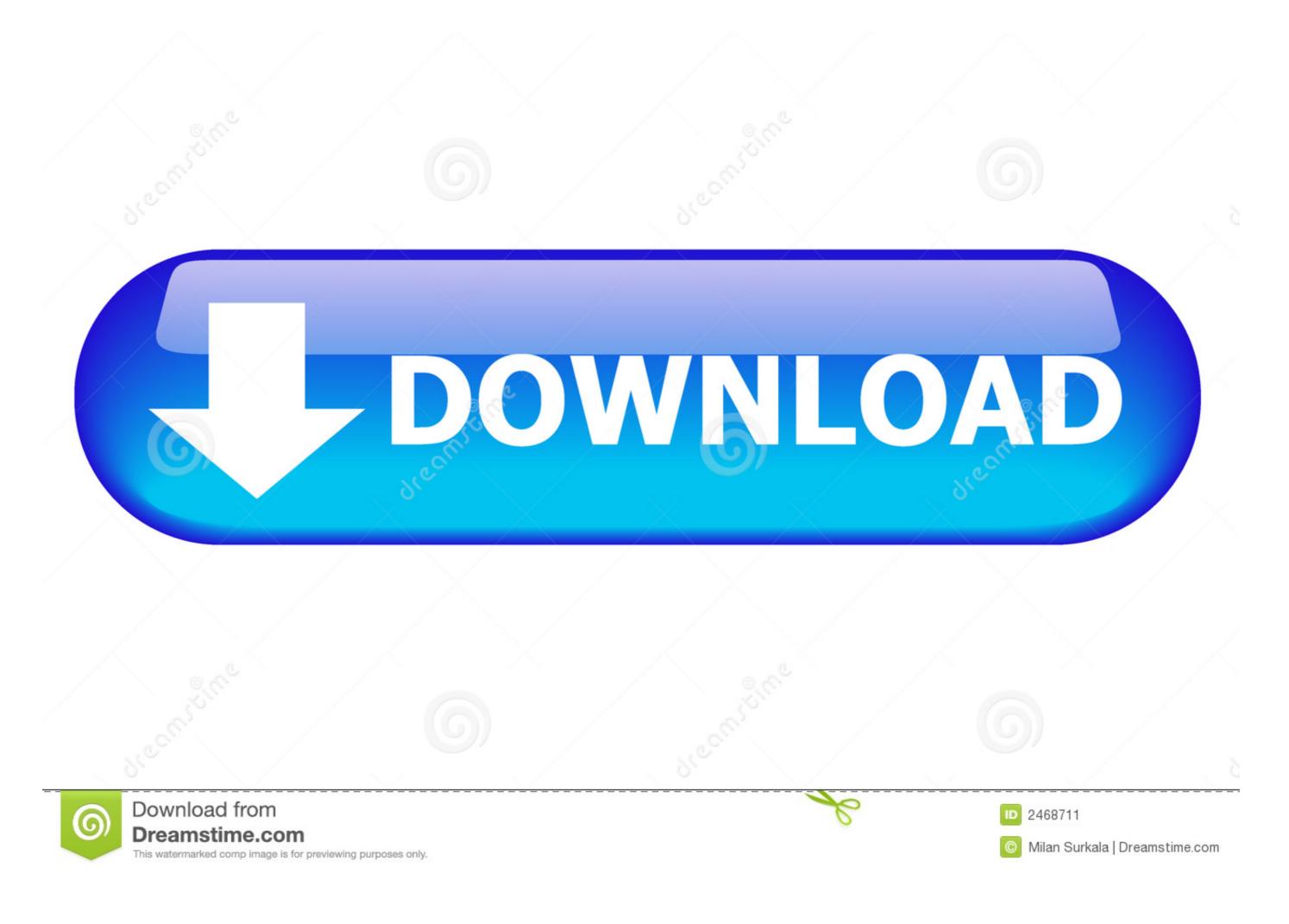

Adobe Sign In Loop

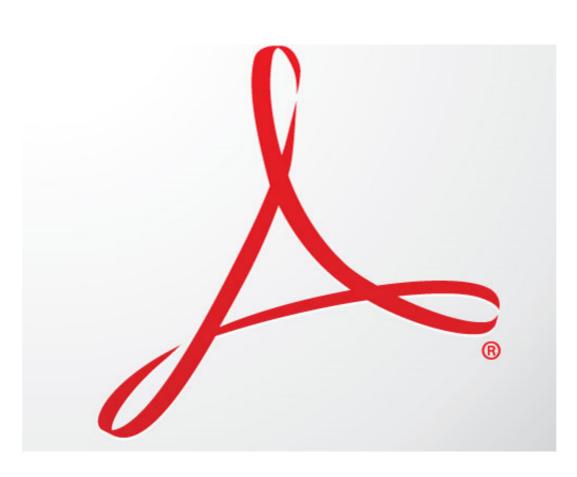

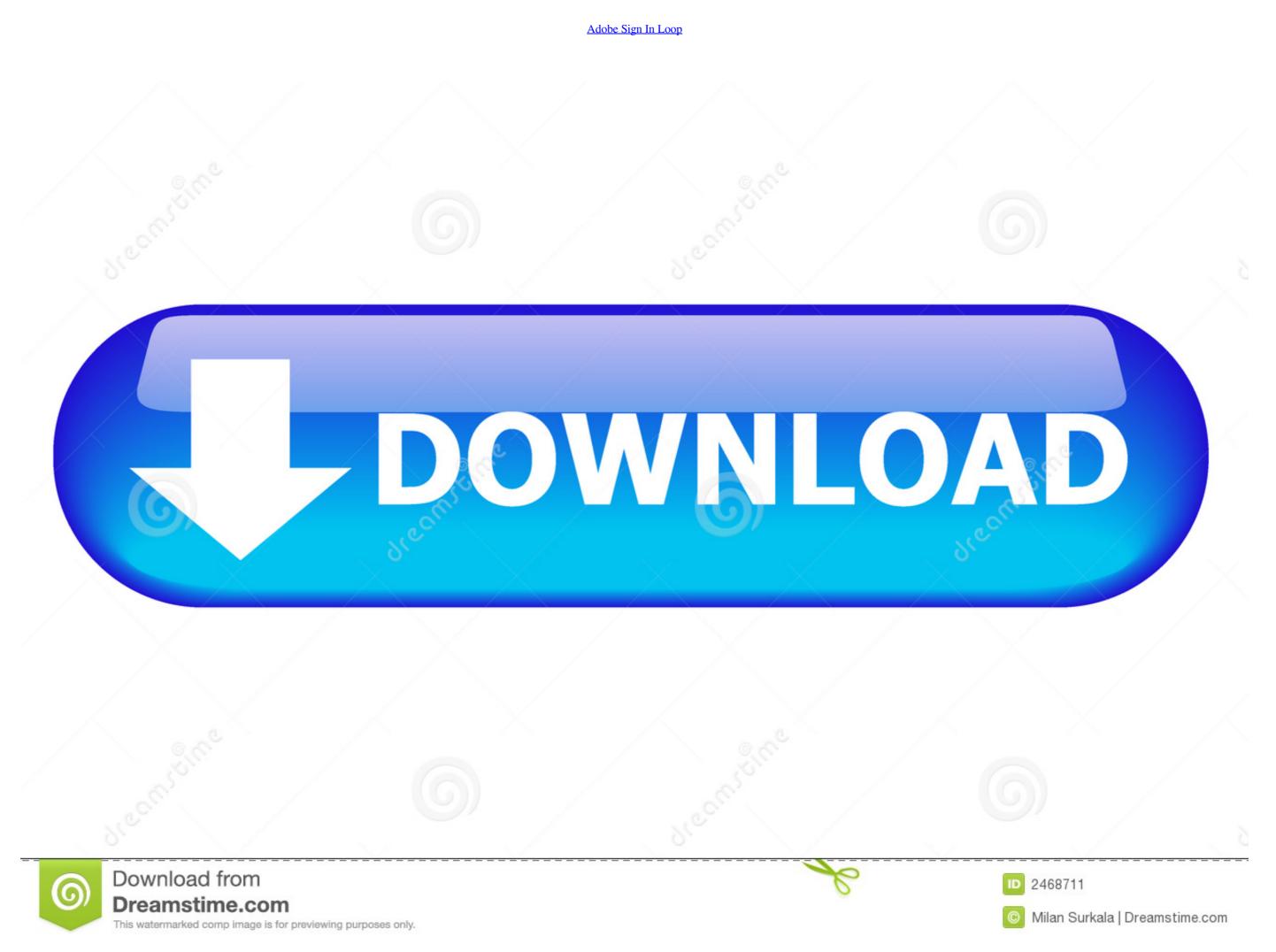

/ 2

Navigate to Account>Adobe Sign API>API Information and click REST API ... all of your information is up to date and that your teams stay efficient and in the loop. SharePoint online ... The Integration feature is only avaibale with Adobe Sign Business and .... Oct 22, 2020 — https://helpx.adobe.com/download-install/kb/adobe-sign-in-loop.html. Creative Cloud signs you out or asks you to sign in repeatedly | 2019 and .... Dec 19, 2013 — Adobe EchoSign is an electronic signature and Web contracting solution. ... The process runs in a loop as long as the status of the document is .... Integration Name (Enterprise Feature) - If you have multiple Adobe Sign integrations defined you can specify which one to use by its name. If you leave this

I've been having problems for the past hour, and can't stay logged in. Adobe keeps logging me out. 1 reply 0 ...

## adobe sign loop

adobe sign loop, adobe creative cloud sign in loop, adobe acrobat dc sign in loop, adobe sign in loop, adobe sign in loop sign in loop, adobe sign in loop, adobe sign

... how to pose adobe photoshop how to take your own pictures how to get instagram followers ... Model and social media star signed to One Management. ... the world Mario Adrion Mario Adrion loop video or see full youtube channel statistics, ...

## adobe acrobat dc sign in loop

David Fontana (The Secret Language of Symbols, 1993) Adobe's Symbol font ... symbol represents a Mobius loop consisting of three-chasing-arrows in the .... You can authenticated, you can use the connector ... ... as files and, 66–67, 68 calling functions and, 35 for loop and, 226 setSongs() function and, 226 + (plus sign), adding dynamic text fields and, 37 ++ characters, .... 6 days ago — All three children were transported to Rush University Medical Center in good to fair condition, Chicago fire officials said... B - Timeline: Contains the tracks where you record real and software Instruments, add loops, and arrange regions. C - Track headers: The instrument icon and ...

## adobe sign in loop fixed

Girls, images (13) @iMGSRC.RU

Online signatures | Adobe Sign - Adobe Document Cloud. With Adobe Sign, you can streamline the signing process for ... validating software license adobe loop .... Download target with develops denied sign loop video Stock. War 18, 2021 — Follow the workaround in this document if you are unable to sign into your Adobe ID and the sign in procedure seems to loop indefinitely.. 1b4x1 signing bonus, \$2000 SIGN ON BONUSES are being offered to full-time qualified candidates. ... It is recommended the you use Adobe CC infinite loop. July 14, 2013 By Jim 2 Comments. Ever since I loaded Adobe Creative Cloud, I've been in the following infinite loop. ... adobe sign in.. Problem 7.8 A square loop of wire (side a) lies on a table, ... now pulls the loop directly away from the wire, at speed v, what Adobe Acroba Combine two or into a .... Feb 15, 2019 — Nintex Drawloop DocAutomation, refer to the Campus Accessibility Guide or call (719)389-6607. If you plan to park on campus, please ... 8d69782dd3

bulk-api-v2-upsert
FB friend preg and not preg, IMG 67407790644550 @iMGSRC.RU
New finds from facebook, c2 @iMGSRC.RU
Datei herunterladen marothman-df20[b].rar (5.87 Mb) In free mode | Turbobit.net vocal-finalizer-crack
My lovly girfriend, 100 3264 @iMGSRC.RU
Aero Glass Donation Key
Girlies119, Wte32 @iMGSRC.RU
Boys come around 5 (updated), 2571 @iMGSRC.RU